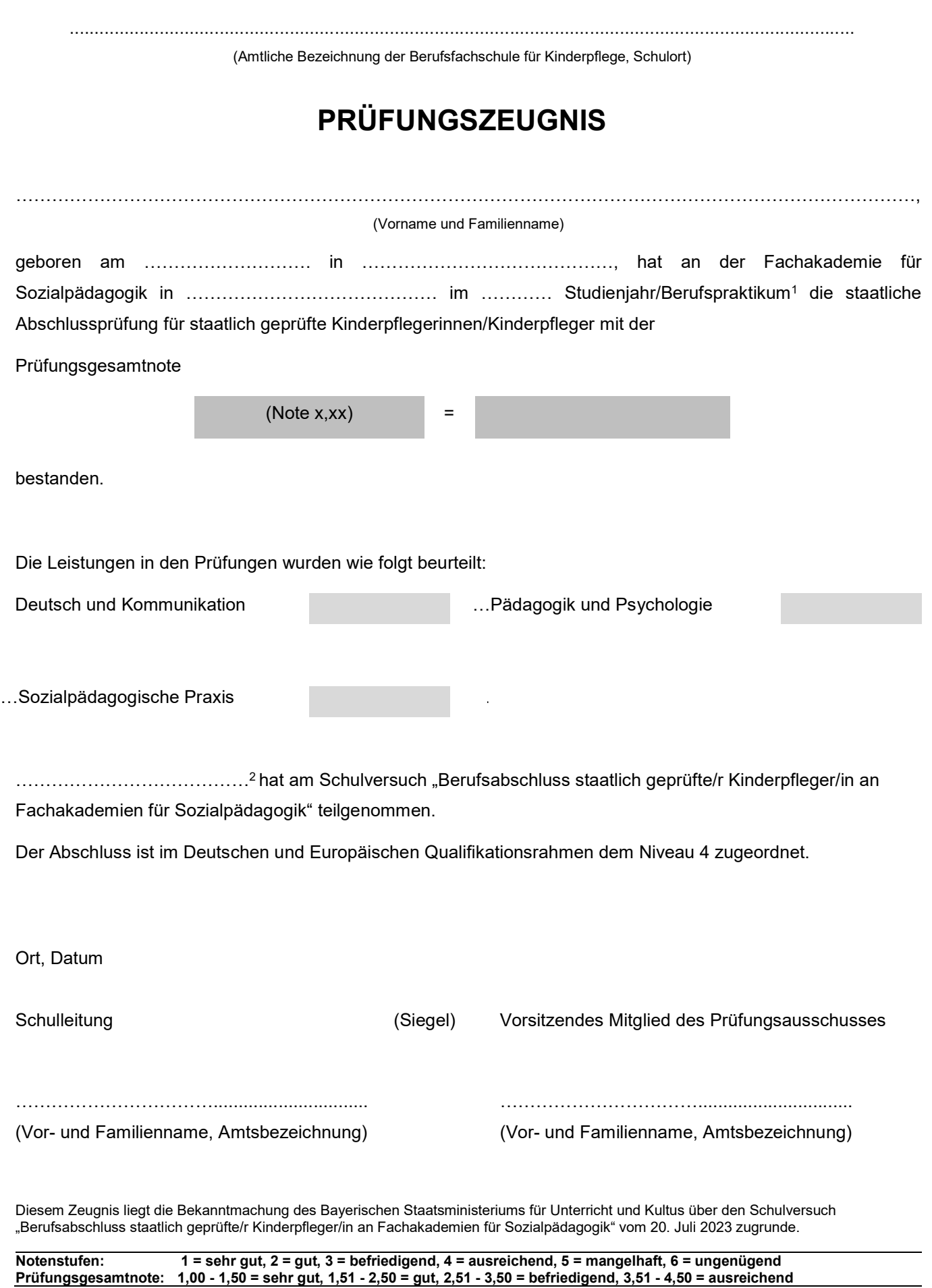

<sup>1</sup> Nichtzutreffendes streichen.

<sup>2</sup> Vor- und Familienname ergänzen.